# <span id="page-0-0"></span>Gettin' Fancy [with SSH Keys](#page-1-0)

Ed Cashin

CHUGALUG January 2001

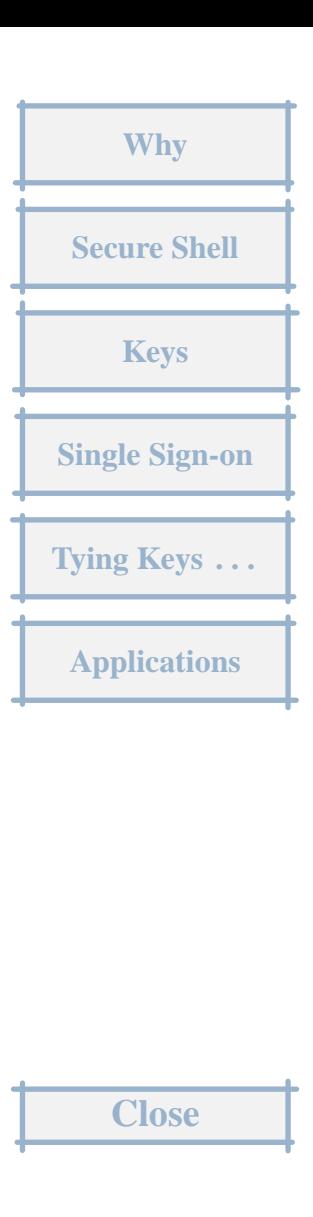

# Why

<span id="page-1-0"></span>We would like to safely ...

- [run commands on remote machines](#page-2-0)
- transfer files over the network
- single sign-on
- . . . with everything encrypted.

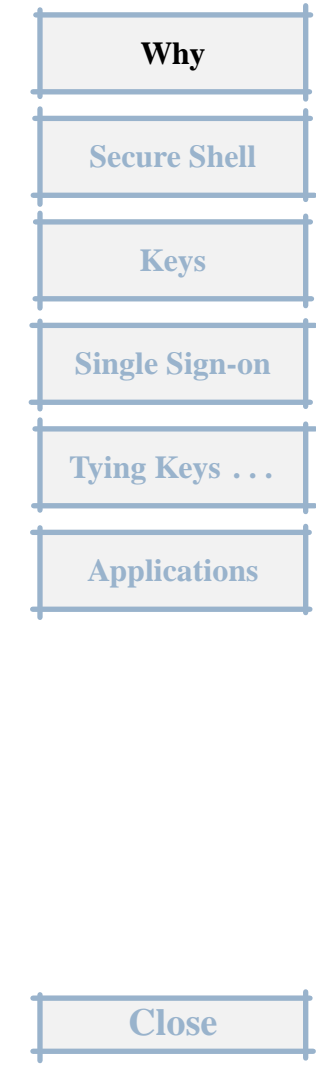

### Secure Shell

<span id="page-2-0"></span>SSH is the secure shell.

- encryption
- replaces rsh, rcp
- uses advanced cryptography
	- − several algorithms
	- − [aware of man-in-the-middle, etc.](#page-3-0)
	- − See "RFC" in distro.

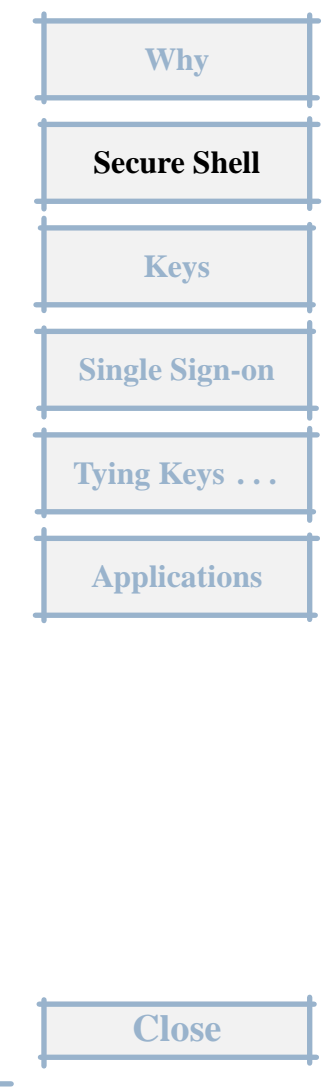

# Keys

<span id="page-3-0"></span>loose definition: *[a sequence of bytes for use with a cryptographic algorithm](#page-4-0)*

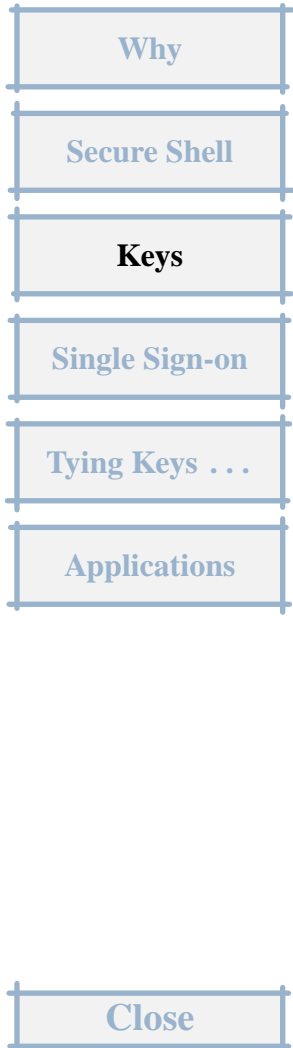

### <span id="page-4-0"></span>types of keys

• host key

generated at time of ssh installation

• session keys

[generated automatically each time you use ssh](#page-5-0)

• identity keys

user level; generated with *ssh-keygen* utility

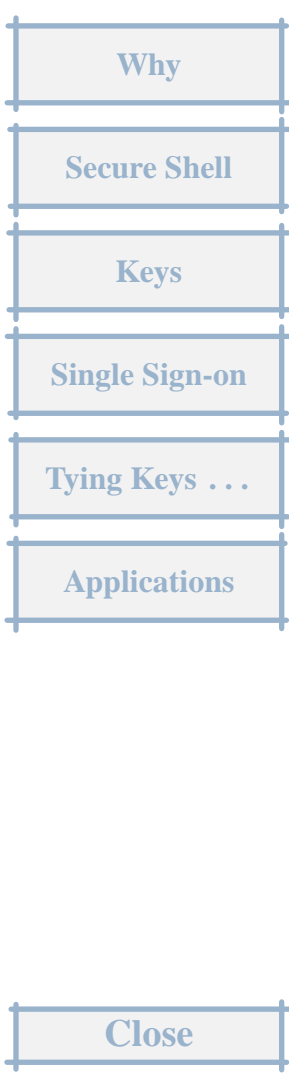

<span id="page-5-0"></span>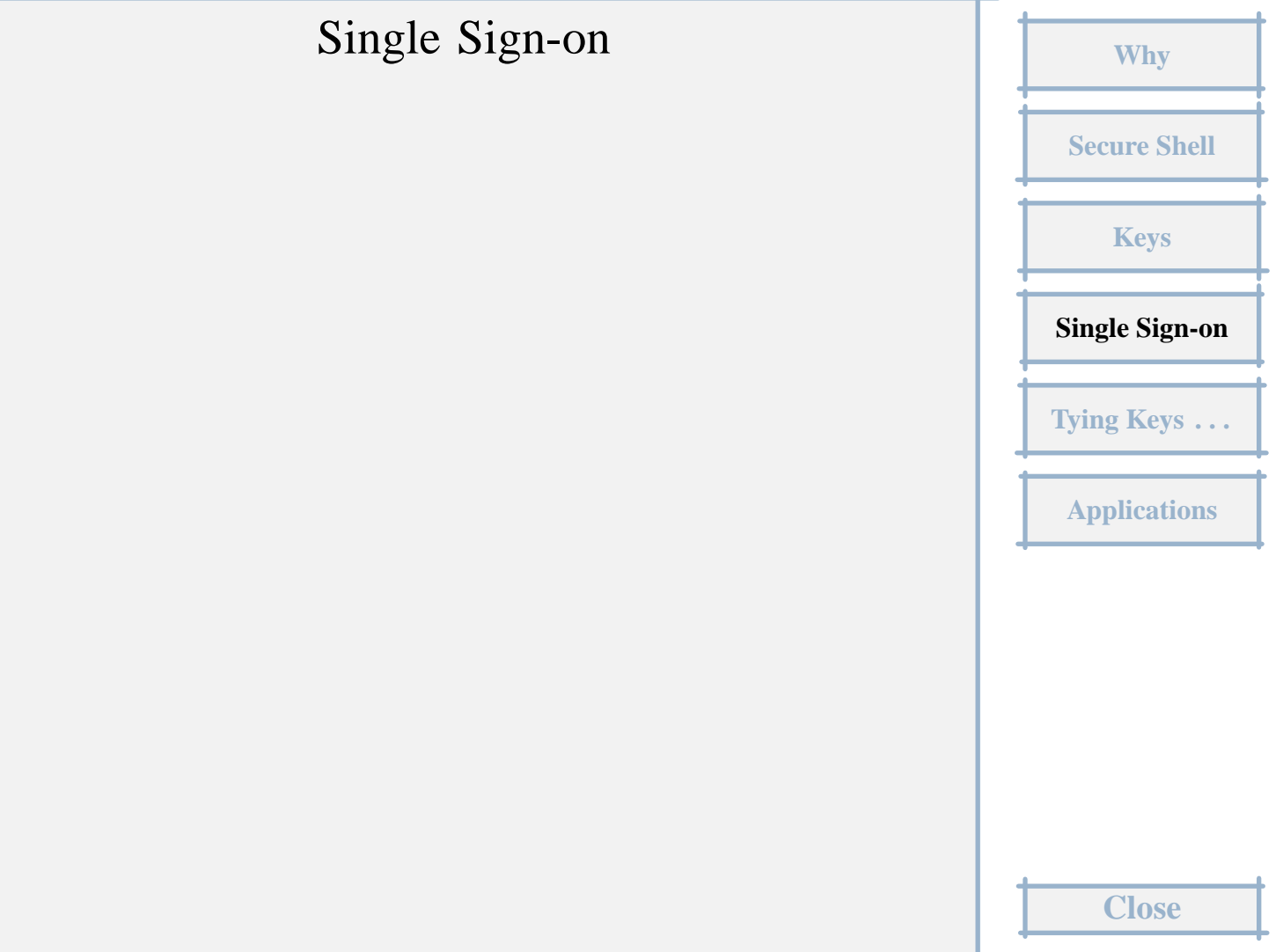

#### <span id="page-6-0"></span>set up keys

procedure:

- [create key pair, "foo," on localhost](#page-7-0)
- append *foo.pub* contents to remotehost's *authorized keys* file
- edit entry in remotehost's *authorized keys* file if needed

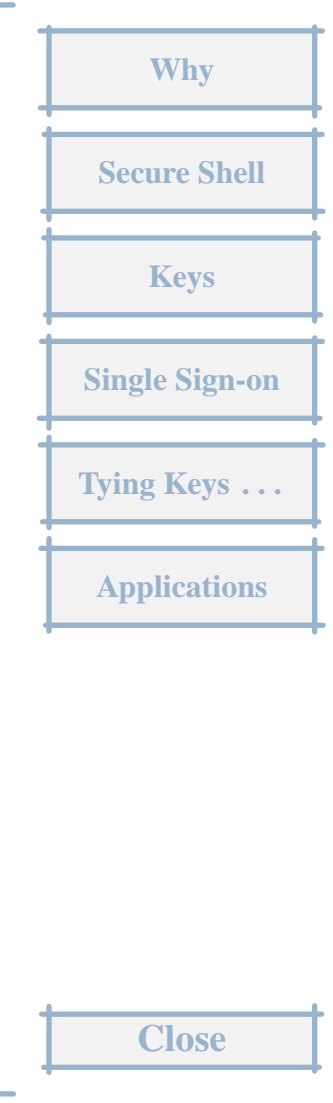

<span id="page-7-0"></span>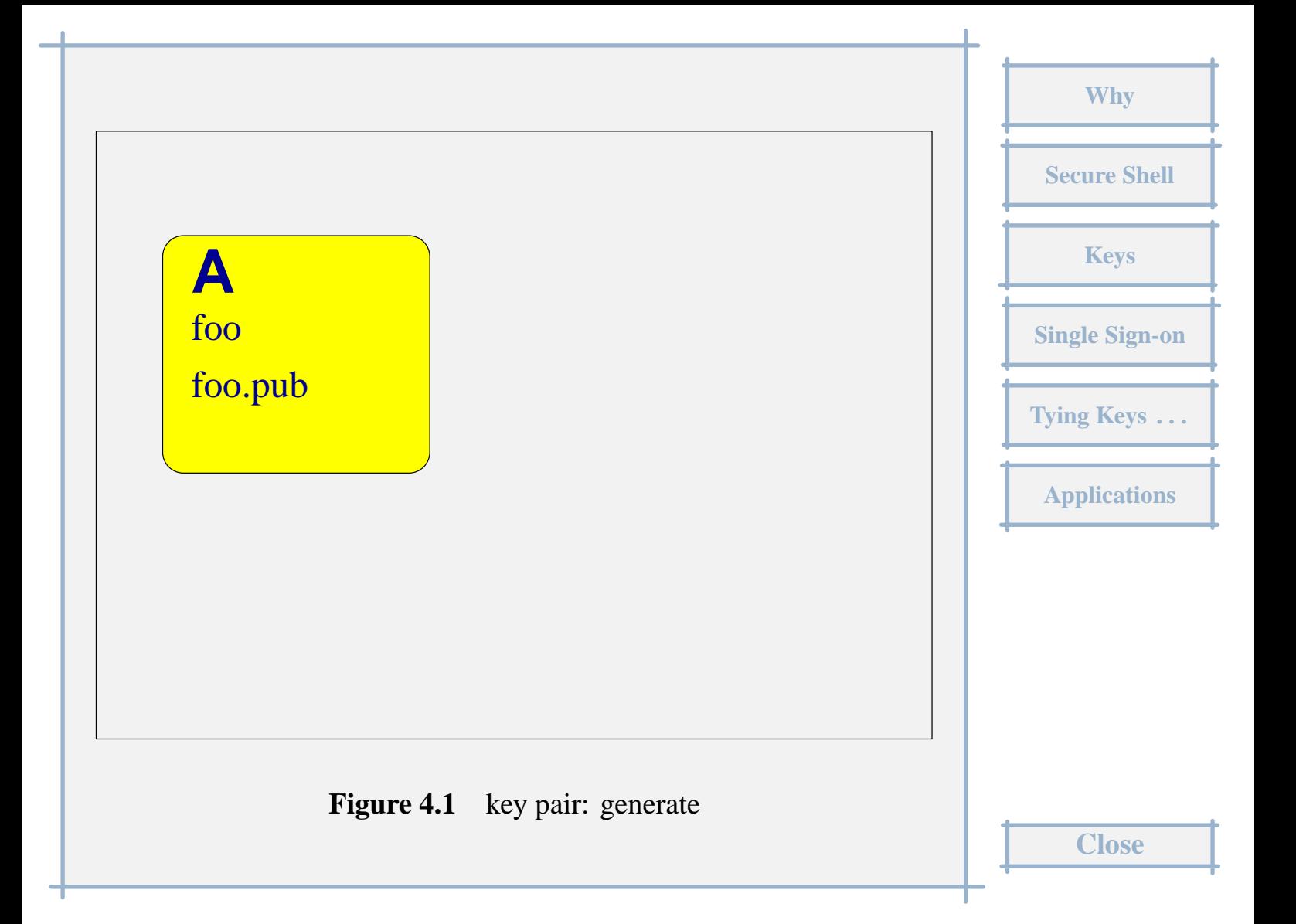

<span id="page-8-0"></span>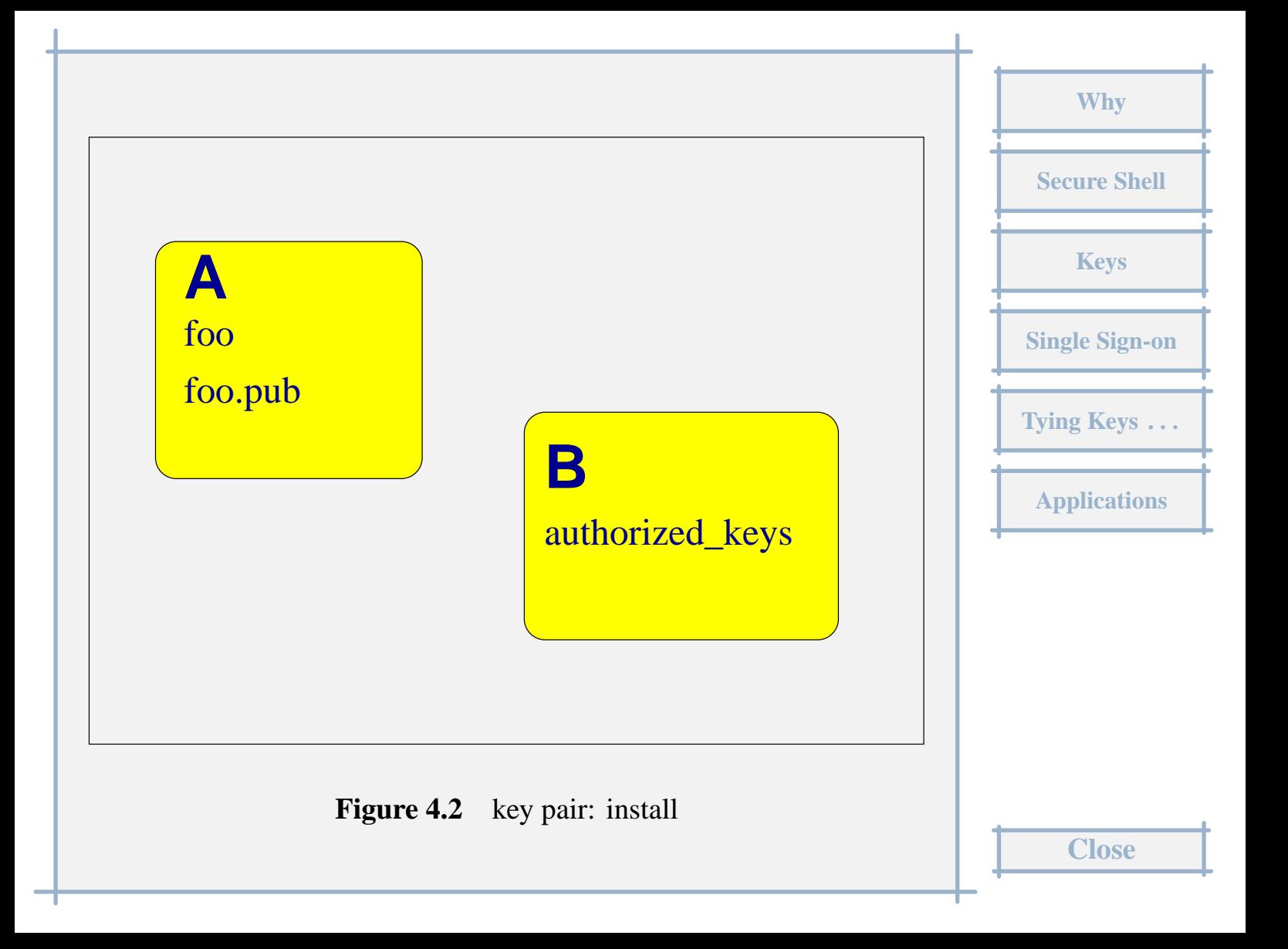

<span id="page-9-0"></span>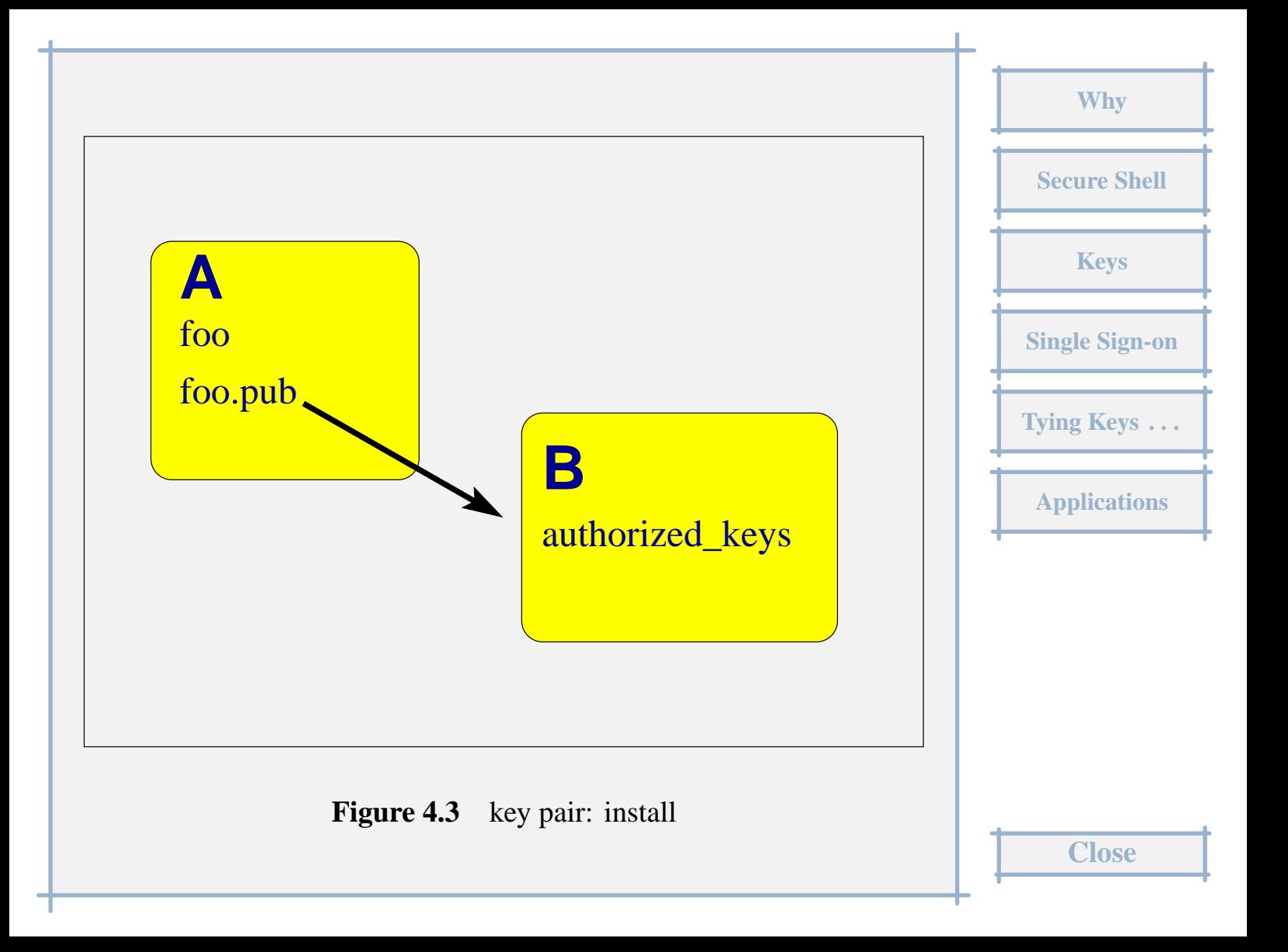

<span id="page-10-0"></span>[remote host, "B," will recognize an identity key if it's in its](#page-11-0) *authorized keys* file.

**[Why](#page-1-0) [Secure Shell](#page-2-0) [Keys](#page-3-0) [Single Sign-on](#page-5-0) [Tying Keys . . .](#page-13-0) [Applications](#page-16-0) Close**

*You can have as many keys as you want.*

#### <span id="page-11-0"></span>ssh-agent

[gives multiple processes access to identity keys](#page-12-0)

- uses sockets
- uses the environment to point to the sockets
- *ssh-add* utility hands the keys to the *ssh-agent*

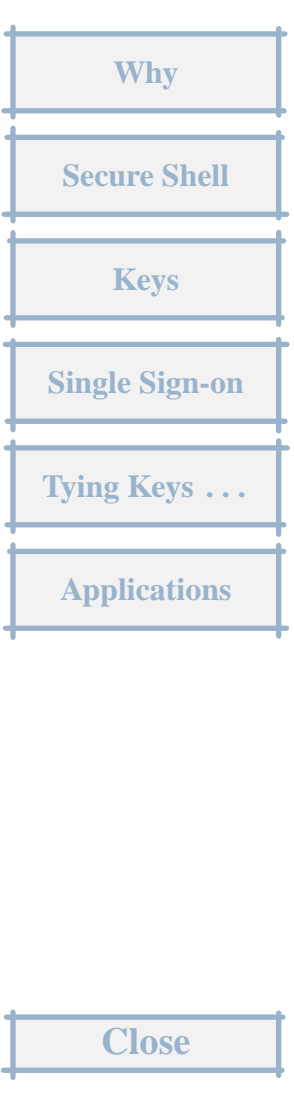

```
# .xinitrc
```
exec ssh-agent icewm

```
# or \dots# exec ssh-agent sh -c \
  'ssh-add < /dev/null && exec wmaker'
```
- easy, but dangerous
- xlock, xscreensaver help

```
Why
 Secure Shell
    Keys
Single Sign-on
Tying Keys . . .
 Applications
    Close
```
# [Tying Keys to Commands](#page-14-0)

<span id="page-13-0"></span>specify command in *authorized keys* file on remote host

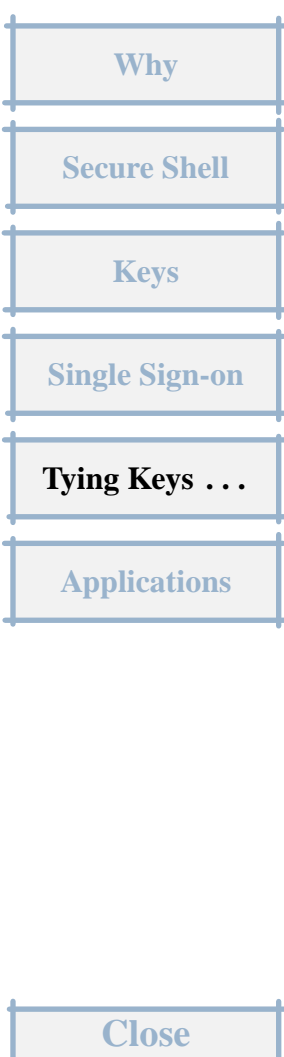

### <span id="page-14-0"></span>examples

- echo 'Hello, World!'
- mt -f /dev/nst0 rewind
- [nice -n 19 dd of=/dev/nst0](#page-15-0)
- nice -n 19 dd if= $/$ dev/nst0

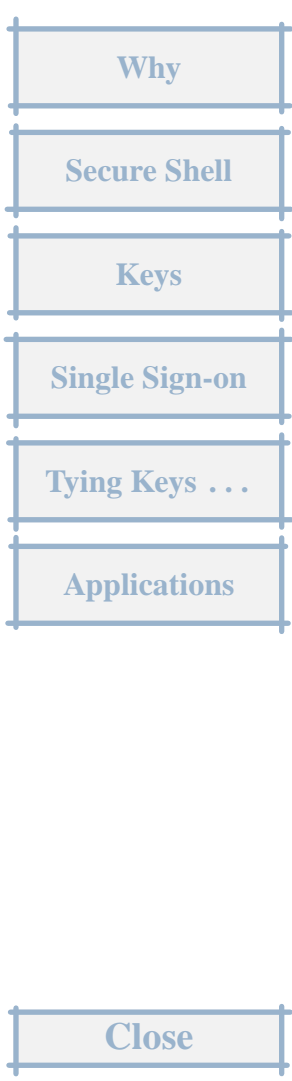

### <span id="page-15-0"></span>[restrictions for safety](#page-16-0)

- limit key to one command
- limit key to one host
- no *pty*, etc.

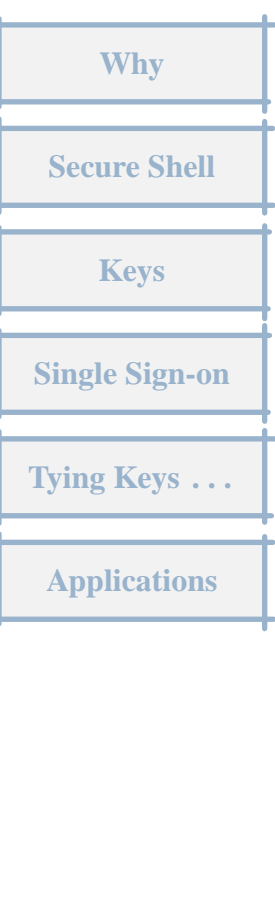

**Close**

# Applications

- <span id="page-16-0"></span>• [unattended remote secure backup](#page-17-0)
- secure remote logging
- sync data across machines
- etc.

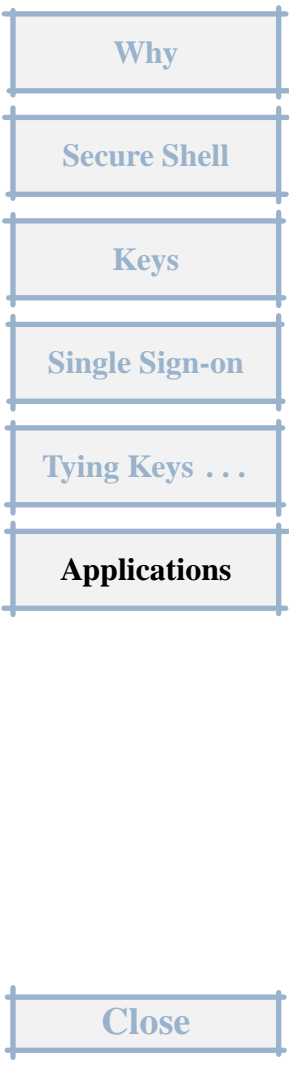

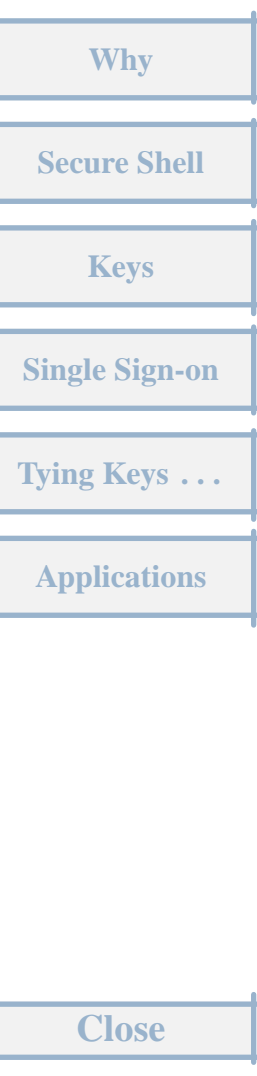

<span id="page-17-0"></span>[fin](#page-0-0)